*А.И. РОГАЧЁВ*, д-р техн. наук, проф. НТУ «ХПИ», *В.В. НЕВЗГЛЯД*, студент НТУ «ХПИ», *В.В. ФИЛОН*, студент НТУ «ХПИ»

## **РАСЧЁТ ПАРАМЕТРОВ ЭНЕРГОСБЕРЕГАЮЩЕГО УПРАВЛЕНИЯ В ЭЛЕКТРОПРИВОДЕ ПОСТОЯННОГО ТОКА**

У статті розглянуто енергозберігаючі процеси в електроприводах постійного струму з двигуном незалежного збудження та розроблена методика розрахунку параметрів таких процесів за допомогою пакету Matlab.

В статье рассмотрены энергохранящие процессы в электроприводах постоянного тока с двигателем независимого возбуждения и разработанная методика расчета параметров таких процессов с помощью пакета Matlab.

In given article economy energy processes in electro drives of direct current with independent excitation is consideration, and work out method calculation of parameters such processes with the help package Matlab.

**Постановка проблемы.** При разработке и внедрении законов оптимального управления, минимизирующих потери энергии в электроприводе постоянного тока, работающего значительную часть своего рабочего цикла в переходных режимах, одной из главных проблем остаѐтся задача определения величин параметров энергосберегающего закона движения в реальном времени. В работах [1, 2] подобная задача решалась для двухинтервального, оптимального по быстродействию процесса. При этом был предложен метод, обепечивающий абсолютную сходимость вычислительного процесса решения системы двух нелинейных уравнений как при вещественных, так и при комплексных корнях характеристического многочлена. На основе этого метода была составлена программа, которая подтвердила основной теоретический результат. В работе [3] аналогичная задача решалась для трѐхинтервального, минимального по энергопотерям в якорной цепи электропривода, закона управления, при котором на первом и третьем интервалах напряжение на якоре должно принимать максимальное значение разных знаков, а на втором должно обеспечивать постоянство тока якорной цепи при заданном времени общего переходного процесса. При этом дополнительно были получены формулы для расчѐта погрешностей вычислений, появляющихся из-за численного метода решения нелинейных уравнений.

В более сложных случаях, т.е. при необходимости решения систем нелинейных уравнений третьего и более высоких порядков использование указанных методов становится невозможным. Необходимо рассмотреть способы использования более мощных вычислительных средств в виде современных пакетов прикладных программ, к числу которых относится Matlab.

Цель статьи - на примере системы позиционного электропривода постоянного тока с двигателем независимого возбуждения решить задачу оптимального управления, минимизирующего потери энергии в якорной цепи, и разработать программу расчёта параметров оптимального управления и оптимальной траектории движения с привлечением пакета прикладных программ Matlab. Как предельный случай выполнить указанные решения для системы оптимального быстродействия аналогичного объекта.

Математическая модель объекта. Силовая часть электропривода постоянного тока с тиристорным преобразователем и двигателем независимого возбуждения описывается системой

$$
\begin{cases}\n\frac{d\varphi}{d\tau} = \omega \\
\frac{d\omega}{d\tau} = \frac{1}{\beta_m} (i - m_c) \\
\frac{di}{d\tau} = u - \omega - i\n\end{cases}
$$

где  $\varphi$ , $\omega$ , *i* - угол поворота выходного вала, угловая скорость и ток якорной цепи соответственно,  $\beta_m$  - отношение электромеханической постоянной времени к электромагнитной,  $\tau$  - относительное время, и - напряжение на якоре,  $m$  — постоянный момент нагрузки [3]. Рассмотрим случай  $\beta_m \geq 4$ . При этом корни характеристического уравнения вещественные. Известно [4], что в этом случае оптимальный по быстродействию закон состоит из трёх интервалов релейного управления, если ограничено только и. Для примера в табприведены уравнения лице движения  $_{\rm Ha}$ первом интервале 1  $\varphi(\tau), \omega(\tau), i(\tau)$ при  $u(\tau) = const = +u_{\text{max}}$ . Аналогичным образом записываются уравнения движения на втором и третьем интервалах при соответствующем изменении  $u(\tau)$ . Затем производится стыкование решений в конце второго интервала и составляется система трёх уравнений относительно неизвестных длительностей интервалов  $\tau_1, \tau_2, \tau_3$ . Решение этой системы даёт возможность определить общую минимальную длительность переходного процесса  $\tau_{\min}$ и получить затем траектории изменения тока, скорости и угла поворота в любой момент времени внутри интервала  $[0 - \tau_{min}]$ . В задаче минимизации потерь энергии для того же объекта оптимальное управление также состоит из трёх интервалов, но на первом и на третьем из них управление и также

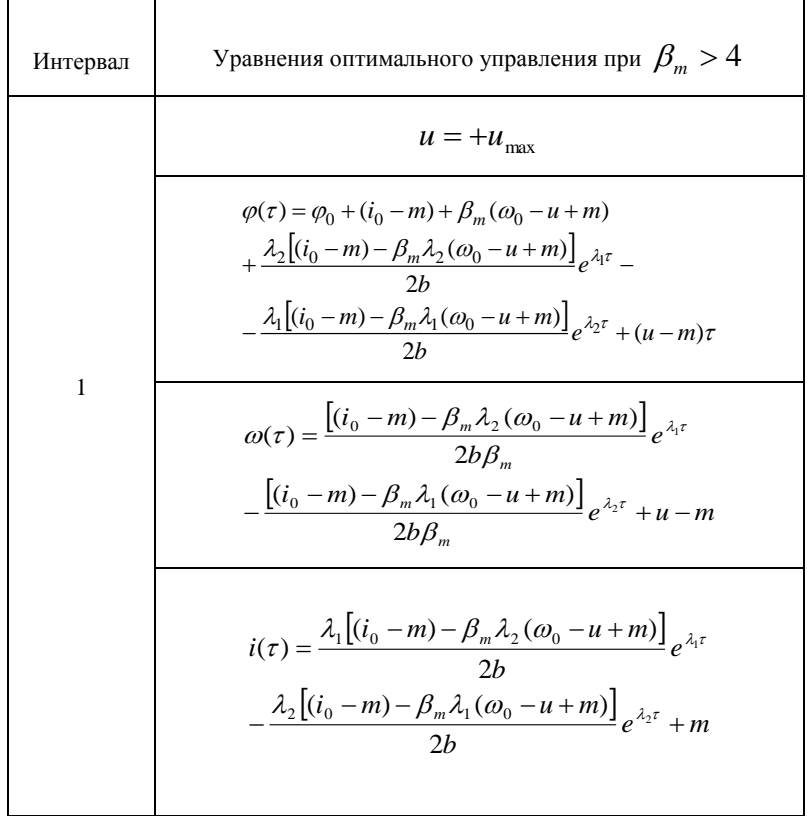

Таблица. Уравнения оптимального управления

принимает максимальное значение того или иного знака, а на втором – изменяется по линейному закону, причем время переходного процесса задано. Для этой задачи выполнены аналогичные математические действия и также составлена система трѐх нелинейных уравнений, которые и будут решаться с помощью пакета Matlab в следующем разделе.

**Основной раздел.** Были рассмотрены две модели, одна описывает оптимальное управление по быстродействию, а другая – оптимальное управление, минимизирующее потери в электроприводе. Модели были описаны при помощи программы Simulink, одно из приложений к пакету Matlab [5, 6]. При моделировании с использованием программы Simulink реализуется принцип визуального программирования, в соответствии с которым, пользователь на экране из библиотеки стандартных блоков создает модель устройства и осуществляет расчет. Для решения системы уравнений применен стандартный блок алгебраического контура Algebraic Constratnt. Блок находит такое значение выходного сигнала, при котором значение входного сигнала становится равным нулю, при этом выходной сигнал прямо связан с входным. Вывод результатов осуществляется непосредственно на экран в соответствующие блоки цифрового индикатора Display, ввод данных - с клавиатуры в соответствующие блоки источника постоянного сигнала Constant. Исхолными данными для работы являются: отношение постоянных времени  $\beta_m$ , граничные условия в начале  $\varphi(0), \varphi(0), i(0)$  и конце  $\varphi(\tau_k), \varphi(\tau_k), i(\tau_k)$  интервала, а для задачи минимизации потерь необходимо ввести длительность переходного процесса  $\tau_k$ .

Модель расчета параметров оптимального управления позволяет видеть одновременно исходные данные, длительность интервалов управления и длительность всего переходного процесса, а также значения тока якорной цепи  $i$ , угловой скорости вращения вала двигателя  $\omega$  и угла поворота вала двигателя о на каждом интервале управления.

При построении модели используются такие стандартные блоки программы Simulink.

Источник постоянного сигнала Constant.

Назначение: задает постоянный по уровню сигнал.

Блок входного порта Inport.

Назначение: создает входной порт для подсистемы верхнего уровня иерархии. Сигнал, подаваемый на входной порт подсистемы через блок Inport, передается внутрь подсистемы. Название входного порта показано на изображении подсистемы как метка порта.

Цифровой дисплей Display.

Назначение: отображает значение сигнала в виде числа.

Блок выходного порта Outport.

Назначение: создает выходной порт для подсистемы верхнего уровня иерархии. Сигнал, подаваемый в блок порта Outport внутри подсистемы, передается в модель (подсистему) верхнего уровня. Название выходного порта показано на изображении подсистемы как метка порта.

Блоки математических операций Math.

Блок вычисления суммы Sum.

Назначение: выполняет вычисление суммы текущих значений сигналов. Блок можно использовать для вычисления разности текущих значений сигналов. Блок умножения Product.

Назначение: выполняет вычисление произведения текущих значений сигналов. Можно использовать для операции деления сигналов.

Блок вычисления математических функций Math Function.

Назначение: выполняет вычисление математических функций. Блок вычисления тригонометрических функций Trigonometriс function. Назначение: выполняет вычисление тригонометрической функции. Блок алгебраического контура Algebraic Constraint. Назначение: выполняет поиск корней алгебраических уравнений.

На рис. 1 представлена общая схема расчета параметров оптимального по быстродействию управления, а на рис. 2 общая схема расчета параметров оптимального по потерям электроэнергии управления в электроприводе постоянного тока. В данных схемах введены блоки, с помощью которых вычисляются промежуточные данные текущих значений тока, скорости и угла поворота. Отдельные блоки на каждом интервале вычисляют постоянные интегрирования. Выведенные на схему блоки Display позволяют контролировать текущие значения фазовых переменных на каждом интервале.

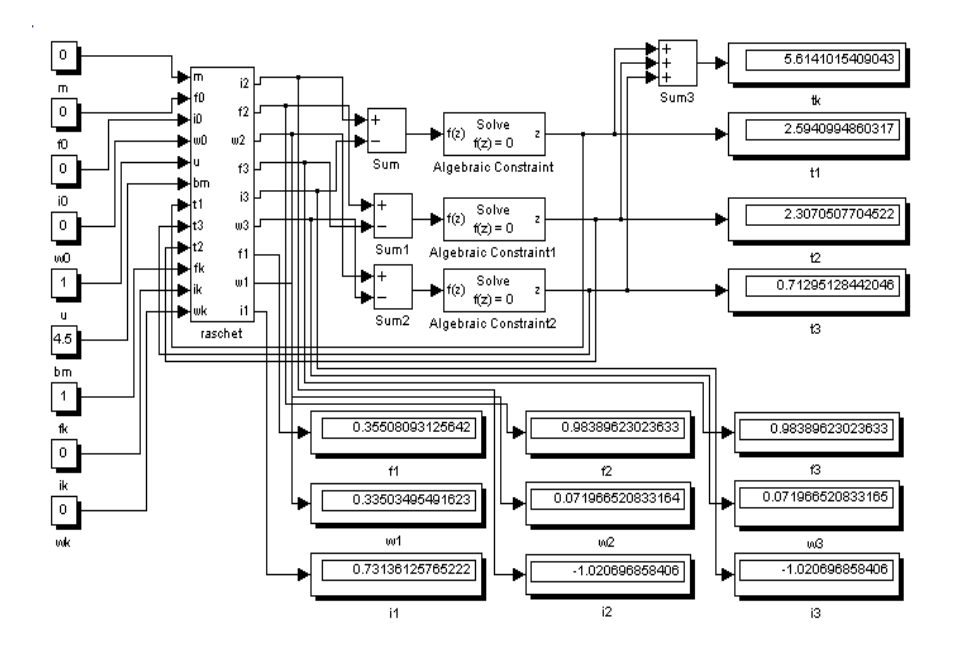

Рис. 1. Схема расчета параметров оптимального по быстродействию управления

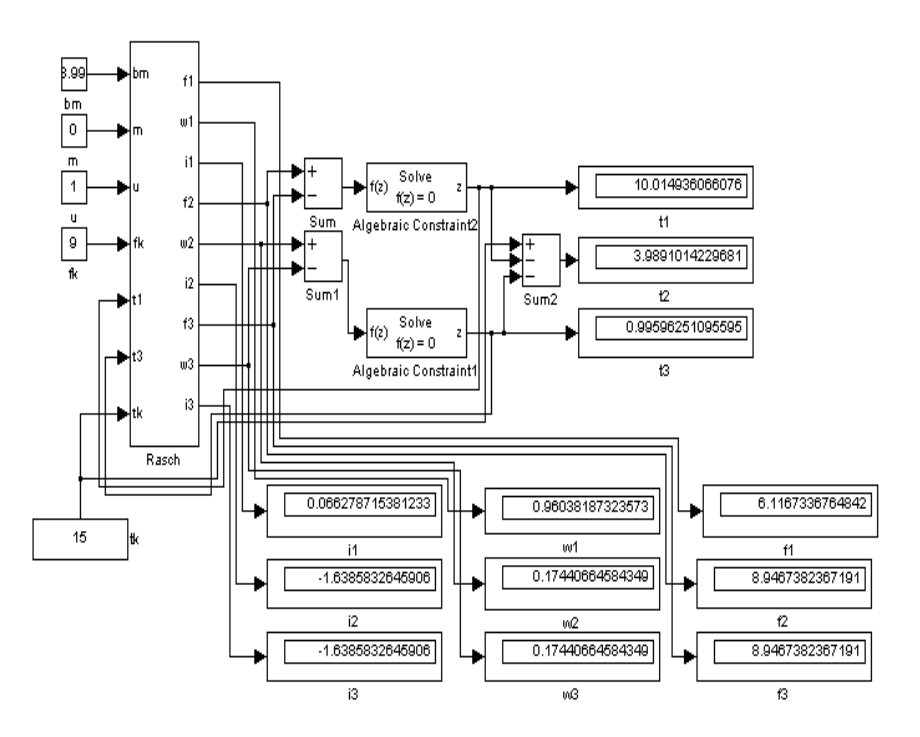

Рис. 2. Общая схема расчета параметров оптимального по потерям электроэнергии управления

**Выводы.** На базе пакета прикладных программ Matlab построена программа по принципу визуального программирования, позволившая автоматизировать процесс расчѐта параметров оптимального управления при различных критериях оптимальности. На основе структуры этой программы можно создать быстродействующее устройство расчѐта параметров в реальном времени.

**Список литературы:** *1. Рогачёв А.И., Сухер А.Н., Дудник А.В.* Метод расчѐта оптимальных переходных процессов электроприводов в реальном времени// Збірник наукових праць,випуск 17: Дон-ДТУ:Донецьк: ДонДТУ, 2000. - С.35-37. **2.** *Рогачёв А.И., Сухер А.Н.* Расчѐт параметров переходных процессов в *быстродействующих* электроприводах постоянного тока//Інформаційно-керуючі системи на залізничному транспорті. - Харків: ХарДАЗТ, 2001. - №6. - С.16-18. **3.** *Рогачёв А.И.* Оценка погрешностей вычислений при расчѐте параметров оптимального энергосберегающего электропривода// Інформаційно-керуючі системи на залізничному транспорті. - Харків: ХарДАЗТ, 2000. - №6. - С.58-61. **4.** *В.Д. Пышкало, Л.В. Акимов, В.П. Шамрай.* Оптимальные по быстродействию промышленные электроприводы.-Москва: Энергия, 1967. - 104 с. **5***. Черных И.В.* «Simulink: Инструмент моделирования динамических систем». - 2004. – 230 с. **6**. *Соколов Ю.Н.* Компьютерный анализ и проектирование систем управления. Ч.3. Оптимальные системы / Учеб. пособие. Харьков: «ХАИ»,  $2006. - 272$  c.

Поступила в редакцию 05.10.11